# **Garage Band**

## L'HD recording Free (o quasi) di Apple

- By SAP -

*Quello che segue è, senza pretese particolari, il tentativo di mettere in comune a tutti coloro che potrebbero essere interessati (musicisti, appassionati o anche solo curiosi), il più semplice e naturale dei test per una applicazione come GarageBand: l'utilizzo "on the road" del programma per la creazione di un brano secondo le normali esigenze di un gruppo: SAP si è prestato a questa immane fatica e di cio' lo ringrazio ;)*

\*\*\*\*\*\*\*\*\*\*\*\*\*\*\*\*\*\*\*\*\*\*\*\*\*\*\*

Ingredienti: HardWare: PowerBook 12" 867 (1a serie) 640 Mb di RAM SoftWare: [GarageBand](http://www.apple.com/it/ilife/garageband/) 1.0.1.

Allora, ho voluto provare il programma di Apple su strada, occasione: registrare un mini-demo del gruppo, una cover.

L'idea era di utilizzare tutto al minimo, niente effetti, anche le tracce sono state registrate "buona la prima", con quel che ne consegue (sbagli compresi).

Ci sono luci e ombre, buone e cattive notizie.

#### Prima le buone

Il programma non costa praticamente nulla considerato che si trova preinstallato sulla macchina oppure (a parte) 45 euro insieme a IMovie, iPhoto, iDVD, iTunes…. e cio' e' bene.

E' molto intuitivo anche se spartano, c'è un rudimentale editor audio/midi, una serie di loops (dal mio punto di vista abbastanza inutili), una serie di virtual instruments discreti, una effettistica audio integrata molto interessante anche se da migliorare.

Per provarlo ho registrato praticamente entrando "a diritto" nel minijack, nell'in del Mac insomma.

E la resa e' incredibilmente buona, almeno per gli strumenti elettrici come il basso e le chitarre, per la voce invece non ci siamo, si sente troppo la mancanza di un compressore decente e di un buon reverbero.

Altra cosa positivissima: il segnale originariamente registrato viene effettato e manipolato nel programma senza mai toccare l'originale. Le registrazioni delle varie tracce si ritrovano come mamma le ha fatte in AIFF (senza tutto l'ambaradan degli effetti), all'interno del documento di GarageBand che viene visto dal finder come un pacchetto (control-click per entrarci dentro).

Non ho avuto modo di provare a fondo la parte midi in quanto non avevamo nessun dispositivo midi da provare nelle due ore che abbiamo avuto per buttare giu' il progettino.

Molto utili lo snap alla griglia e la possibilità' di looping ereditata da [Soundtrack,](http://www.apple.com/it/soundtrack/) intuitiva e semplicissima (basta trascinare l'estremità' del loop una volta che il cursore diventa una freccia tonda).

#### Ora le cattive

I problemi escono fuori molto velocemente: il programma non e' lento, e' MOOOOOOOOOOLTO lento, per lo meno sul portatile in questione che potremmo considerare un "entry level". Lento quanto la vecchia versione di iPhoto, non abbastanza pero' da non essere utilizzato, ma secondo me dovranno ottimizzarlo molto. All'inizio si nota solo un fastidioso ritardo nel rispondere ai comandi dell'utente, ma aggiungendo tracce diventa presto evidente il limite della lentezza.

Con 8 tracce audio se si prova a mettere in "mute" o in "solo" una traccia durante il play tocca aspettare anche 3 (gulp) secondi prima che il programma intercetti il nostro click e decida di rimettersi alle nostre decisioni!!! C'e' di buono che anche in condizioni di simile lentezza, si puo' continuare a registrare senza ritardi, click o vuoti.

Comunque sono arrivato a metterci fino a una decina di tracce audio senza aver perdita di suoni, click o blocchi in registrazione e/o riproduzione.

Il programma non puo' registrare piu' tracce contemporaneamente ma solo una alla volta. Il limite del programma sarebbe fissato in 64 tracce, ma penso ci voglia ben altra macchina per gestire anche solo una 30ina di tracce.

La cosa piu' negativa ai miei occhi e' che non e' possibile pre-mixare due o piu' tracce in modo da semplificare e alleggerire il progetto, questa e' davvero una mancanza inspiegabile.

Altra cosa molto negativa e fastidiosa e' che i cursori delle regolazioni dei volumi (area mixer) e in generale tutte le regolazioni, hanno una corsa molto corta, veramente troppo anche per un'oggetto cosi' platealmente "minimo" e di conseguenza si regolano malissimo non essendoci neanche un riferimento numerico.

L'editor audio e' praticamente limitato al taglia, anche il semplice incollaggio diventa complicato non perché' impossibile, ma perché' non ho capito con che criteri incolla i pezzi dato che IMHO te li sparge un po' a casaccio.

L'effettistica audio e' buona e sopratutto consente di caricare tutti gli effetti (se li avete) esterni di SoundTrack e tutti gli altri in formato Audio Unit (per es. anche quelli di [Spark\)](http://www.tcelectronic.com/SparkXL). E' un vero peccato che anche qui le regolazioni siano affidate ai soliti cursori, che rendono davvero troppo "empirico" il potersi regolare bene sul loro range di applicazione. Per non parlare poi del compressore, del reverbero e dell'eco che non hanno NESSUNA regolazione se non un unico cursore.

Fanno eccezione i vari chorus, flanger, phaser, tremolo, wha, overdrive, distorsore, simulazione amplificatori ecc ecc, dove si può' accedere a una sezione a parte di settaggio.

Altra cosa negativa: alcuni effetti "coreografici" come la scomparsa della parte Mixer "animata", sono orpelli del tutto inutili e soprattutto nei progetti un po' impegnativi rallentano ulteriormente il programma stesso, come se ce ne fosse bisogno...

C'e' da dire che le tracce midi sono molto meno pesanti e si gestiscono piu' facilmente.

L'editor midi pur spartano mi pare meglio concepito di quello audio e consente l'editazione del singolo pattern e del sincronismo.

La traccia puo' essere editata sulle note, sul pitch bend, sul sustain e sulla modulazione.

Ma qui passerei la mano a chi si intende di Midi piu' di me, dato che non ci ho messo mai le mani prima d'ora :#-)

#### Conclusioni

L'idea e' buona e il prezzo e' giusto, devono limarlo, ma gia' cosi' e' divertente e pure utile.

Troppo lento e limitato in alcuni aspetti fichissimo in altri (looping), si fatica a piegarlo al proprio volere.

Ci si divertiranno un casino i chitarristi come me perche' le chitarre e i bassi rendono davvero molto bene. No problem per le tastiere, diventa un vero casino registrare la voce, purtroppo.

Il fatto di avere gli AIFF originari delle registrazioni, pero' puo' essere utile per preprocessare qualche traccia in un programma esterno e un po' piu' professionale.

Oppure ci consente di usarlo come recorder "On the flight" per poi mixare ed editare su altro programma (idea balzana?).

Forse no?? <http://www.web42.com/software/bandtologic/>

Ai posteri l'ardua sentenza, io ho detto.

**SAP** 

## **ScreenShot**

## 1) screenshot completo del progetto:

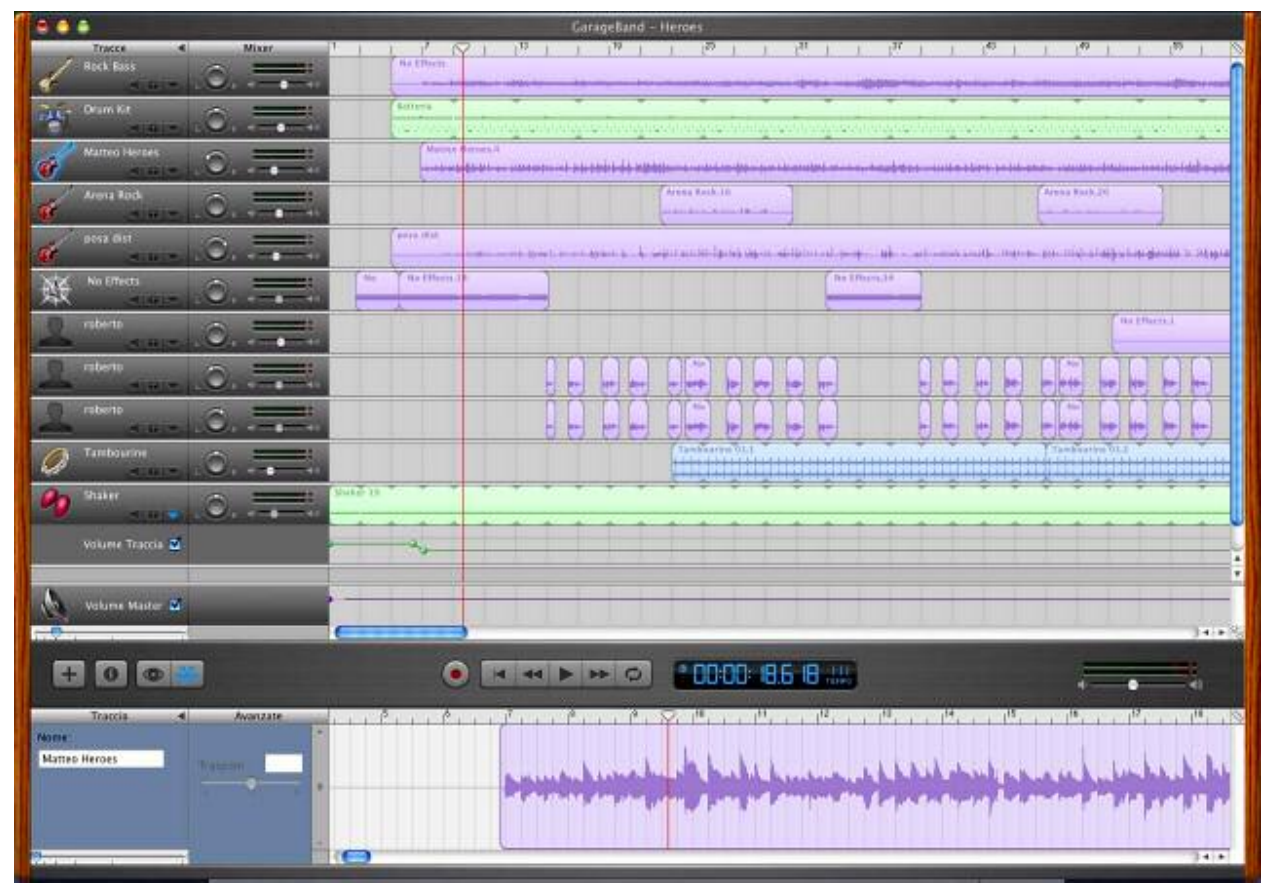

Da notare il particolare dell'editazione del volume della singola traccia sulle Maracas (Shaker) e quello generale sulla traccia master, in stile iMovie.

2) un particolare dell'editor audio.

La colonna Mixer e la parte sotto (browser/editor) sono collassabili cosi' da avere piu' spazio:

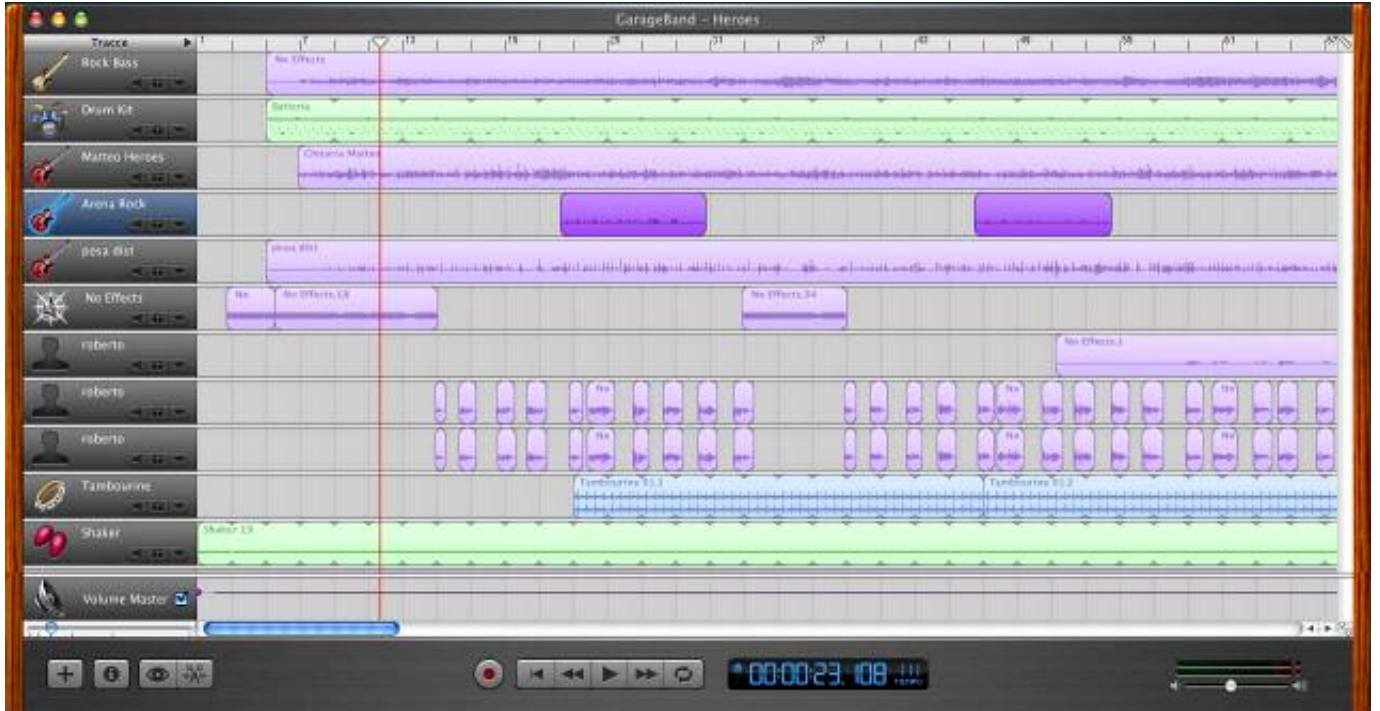

#### Questi invece sono due particolari del Browser dei loop che si naviga coi bottoni o con un tab:

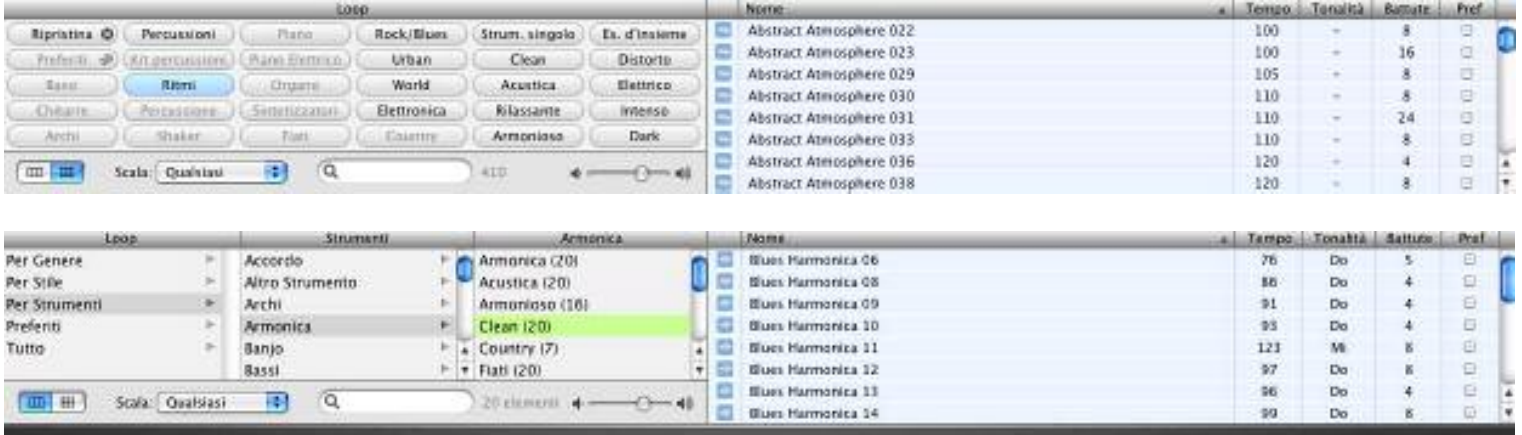

## Questo e' un particolare dell'editor Midi:

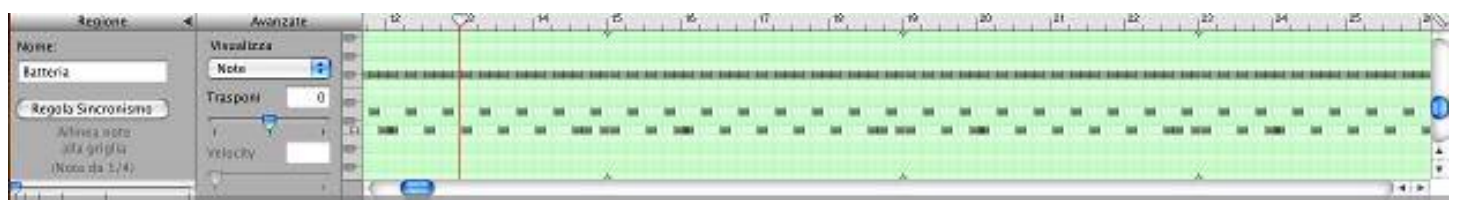

## Qui ci sono gli effetti audio:

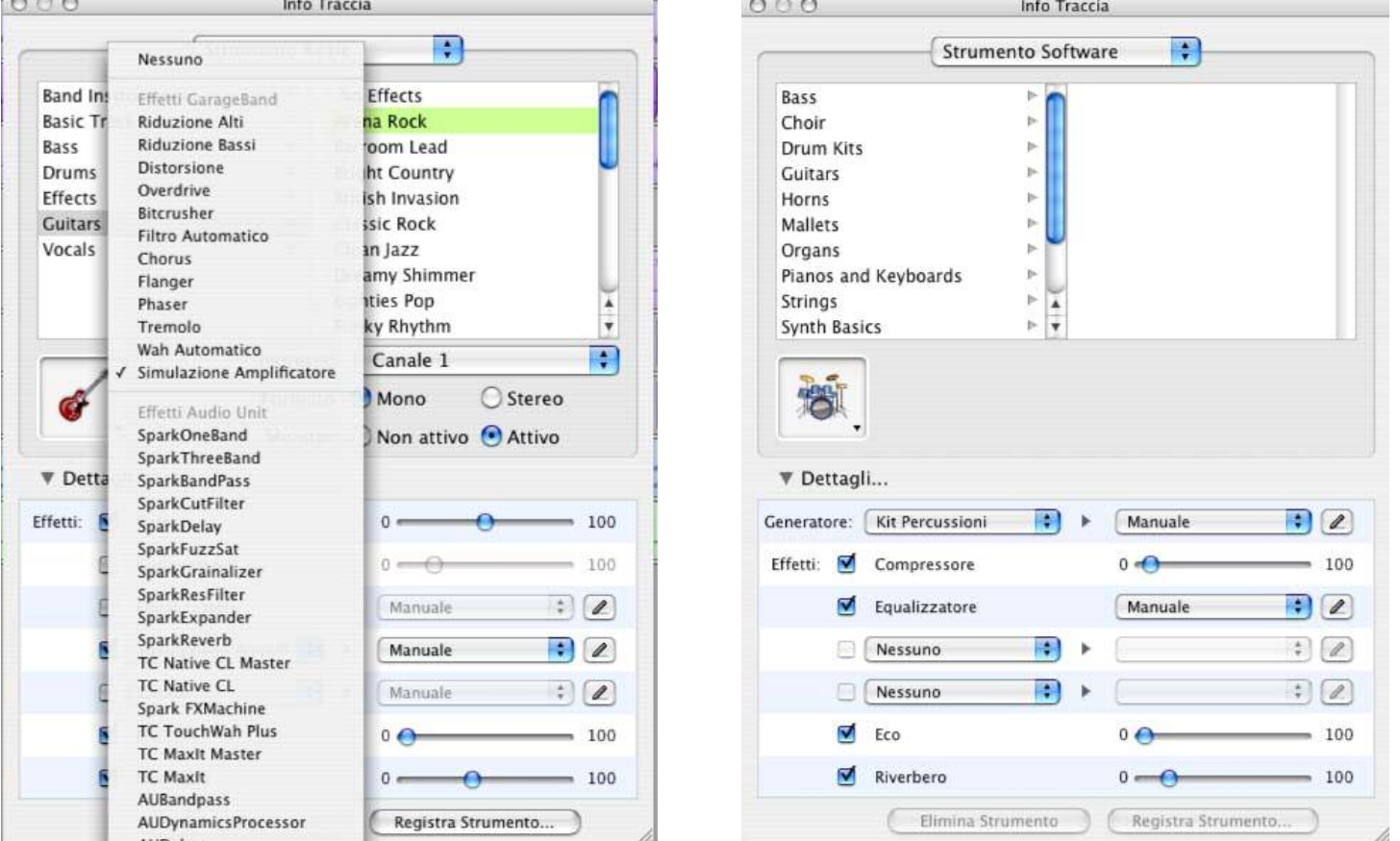

Come si può vedere da questo secondo screenshot eco e riverbero hanno un solo cursore con valore da 0 a 100 ma si regolano malissimo, non sono editabili e soprattutto non ci si può inserire un valore numerico: assurdo.

Editabili invece sono l'equalizzatore, l'amplificatore e altri effetti:

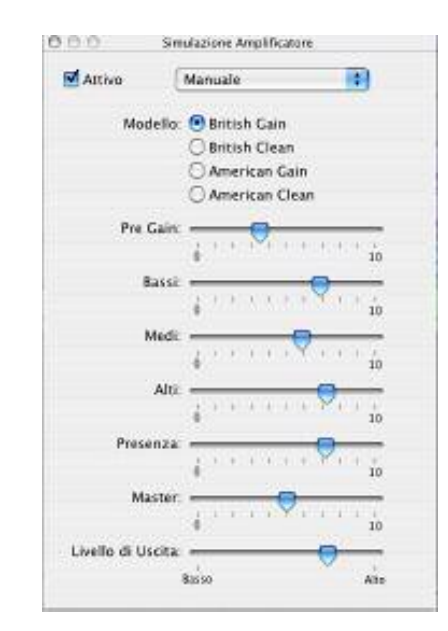

Questa invece è la finestra che appare quando si crea una nuova traccia (strumento reale = audio | strumento software = Midi), ogni traccia può' essere monitorata (live) e hai la possibilità' di affibbiarci dei preset di effetti già' pronti:

*that's all*

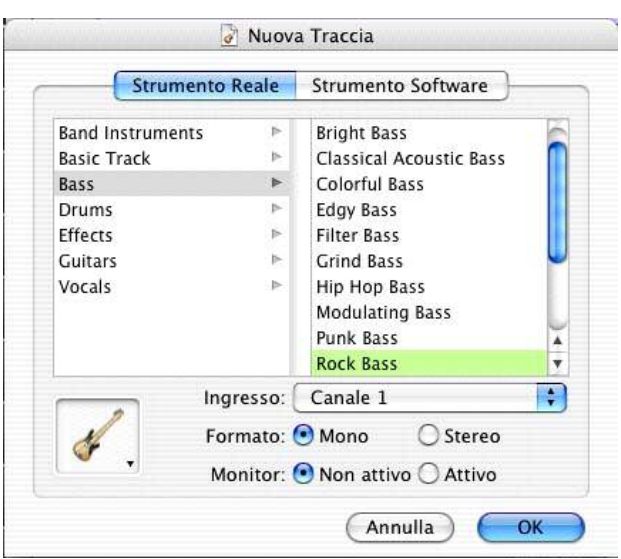